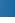

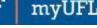

**Payroll Services** 

Human Resources
UNIVERSITY of FLORIDA

# **View Paycheck**

Your paycheck, or earnings statement, will not be delivered to you in hard copy; instead you can view your paycheck online, through myUFL. This guide gives instructions on locating your paycheck and explains how to read the paycheck. **An example is shown on pages 2-3 of this guide**.

Notification that your paycheck is ready to view will be sent electronically each payday. Please be sure to read the email as sometimes other messages, relevant to your paycheck, will be included.

#### VIEW PAYCHECK

- 1. Log on to myUFL (<a href="http://my.ufl.edu">http://my.ufl.edu</a>) using your GatorLink username and password
- Navigate to NavBar > Main Menu > My Self Service > Payroll and Compensation > View Paycheck
- 3. Click the **Check Date** to open a PDF copy of your paycheck
- 4. Click Open
- 5. To print a copy of your paycheck, click **Print** from the File menu

#### FOR ADDITIONAL ASSISTANCE

Payroll and Tax Services
352-392-1231
Payroll-Services@ufl.edu
http://www.fa.ufl.edu/departments/payroll-tax-services/

HRS Benefits
352-392-2477
central-leave@ufl.edu – for leave inquiries
http://hr.ufl.edu/benefits/leave/

Update: August 30, 2022

Page 1 of 3

Additional resources are available at the Time and Labor toolkit

# **Example Paycheck**

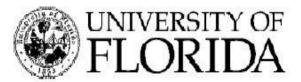

University of Florida 33 Tigert Hall, P.O. Box 113201 GAINESVILLE, FL 32611

Pay Group: Pay Begin Date: 06/22/2012 Pay End Date: 07/05/2012

E12-Exempt - 12 mo. appointment

YTD

Business Unit: Advice #:

UFLOR 000000004994563

Federal

Married

Advice Date: 07/13/2012

Justin Time 42066 NW TIME ROAD GAINESVILLE, FL 32611

115-Regular TEAMS (S)

270-December Personal Leave

185-Vacation Used

195-Sick Leave Used

Description

Holiday

2 Pay Rate:

Rate

24.881509

24.881509

24.881509

Employee ID: Department: Location: Job Title:

41830000 62010700-HR-TRAINING-DEVELOPMENT

MAIN CAMPUS

HUMAN RESOURCES, CRD 2

Earnings

199.05

1.393.36

398.10

0.00

0.00

TAX DATA: Marital Status: Allowances: Addl. Percent: Addl. Amount:

Earnings 989,34 Description Fed Withholding

22,800.32 Fed MED/EE 1,385.47 Fed OASDI/EE

1,576.64

739.05

3

| Current | YTD      |
|---------|----------|
| 164.60  | 2.261.35 |
| 26.65   | 368.75   |
| 77.19   | 1,068.11 |

Page 2 of 3

FL State

n/a

0

HOURS AND EARNINGS Current

Hours

8.00

56.00

16.00

27,490.82 TOTAL: TOTAL: 80.00 1,990.51 1,112.00 268.44 3,698.21

Hours

40.00

56.00

64.00

30.00

922.00

| BEFORE-TAX DE                                                                                                    | DUCTIONS                                            |                                                        |        | AFTER-TAX DEDUCTION | ONS   |             | EMPLOYER PAI                                                                                                    | D BENEFITS                                  |                                                |
|----------------------------------------------------------------------------------------------------|-----------------------------------------------------|--------------------------------------------------------|--------|---------------------|-------|-------------|----------------------------------------------------------------------------------------------------|---------------------------------------------|------------------------------------------------|
| Description AvMed Health Plan Before Tax United Dental HMO Medical Reimbursement Account FRS Pension Plan Parking UF Pretax | Current<br>90.00<br>20.99<br>41.67<br>59.72<br>0.00 | YTD<br>1,170.00<br>272.87<br>541.69<br>824.70<br>75.00 |        | <u>Cu</u>           | rrent | 16.110-1.01 | Description AvMed Health Plan Before Tax State Life Plan Before Tax FRS Pension Plan Employer Tax Savings to DSGI | Current<br>531.67<br>2.27<br>97.73<br>11.67 | YTD<br>6,911.71<br>29.51<br>1,349.81<br>151.86 |
| 6                                                                                                    | )                                                   |                                                        |        | 7                   |       |             |                                                                                                    | 8                                           |                                                |
| TOTAL:                                                                                                    | 212.38                                              | 2,884.26                                               | TOTAL: |                     | 0.00  | 0.00        | *TAXABLE                                                                                                    |                                             |                                                |

| \$ Dovernment |             |                   |             |                  | ne a de la companya de la companya d |
|---------------|-------------|-------------------|-------------|------------------|----------------------------------------------------------------------------------------------------|
| 3             | TOTAL GROSS | FED TAXABLE GROSS | TOTAL TAXES | TOTAL DEDUCTIONS | NET PAY                                                                                                    |
| Current       | 1,990.51    | 1,778.13          | 268.44      | 212.38           | 1,509.69                                                                                                    |
| YTD           | 27,490.82   | 24,606.56         | 3,698.21    | 2,884.26         | 20,908.35                                                                                                    |

| LEAVE      | Beg Balance | Additions | Deductions | End Balance |
|------------|-------------|-----------|------------|-------------|
| Vacation   | 306.128     | 13.538    | 24.000     | 295,666     |
| Sick Leave | 198.950     | 8.000     | 0.000      | 206.950     |

NET PAY DISTRIBUTION Account Type Deposit Amount Advice #000000004994563 Checking 1,509.69 TOTAL: 1,509.69

10

MESSAGE:

University of Florida, Gainesville, FL 32611

# How to read your paycheck

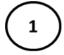

**Pay Information**: This is the pay period, advice (check) date and who the check was issued from. Note also the links you can use to <u>View a DifferentPayment</u> and <u>See Previous Paychecks</u>.

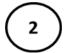

**Employee Information**: This is the employee name, address, UFID number (Employee ID), employee's job title, department, and pay rate.

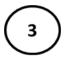

**Tax Data**: Shows marital status for federal tax withholding purposes, allowances, and additional federal tax withholding information.

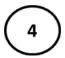

**Hours and Earnings**: Shows the earnings for this pay period and year-to-date including regular pay, overtime pay, and additional compensation (if applicable).

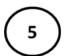

**Taxes**: Federal taxes withheld in this pay period and for the year.

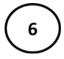

**Before-Tax Deductions**: Amounts taken out of pay before taxes such as UF parking, or payments for medical and dental plans, or amounts processed for retirement plans or on a deferred basis (e.g., VALIC).

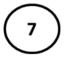

**After-tax Deductions**: Shows amounts taken out of pay after taxes for example, UF Community Campaign and optional life insurance deductions.

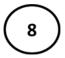

**Employer Paid Benefits**: Contributions that the University of Florida makes on behalf of the employee including employer-paid health insurance, life insurance, and retirement contributions.

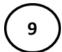

**Leave Balances**: Shows a summary of the leave balances at the beginning of the pay period, leave used/accrued during the current period, and the leave balances at the end of the pay period. All accrued leave balances are shown including sick, vacation, overtime compensation, and special compensation, if applicable. Leave balances for the current pay period, and earlier pay periods, can alsobe viewed through myUFL > My Self Service > Payroll and Compensation > View Leave History.

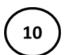

**Net Pay Distribution**: Shows the payment type, paycheck number, back account type and net ay details.

## **About Your Paycheck**

- Your paycheck (also known as an earnings statement) is only delivered to you online.
- You can view or print out your paycheck by clicking on View
   Paycheck after navigating through My Self Service > Payroll and Compensation in myUFL.
- You can use the Check Date links to view previous paychecks.

## **Need Help?**

For more information about changes to your paycheck or other payroll issues, please visit: <a href="http://hr.ufl.edu/working-at-uf/time-and-pay/your-paycheck/">http://hr.ufl.edu/working-at-uf/time-and-pay/your-paycheck/</a>